# Word 2016

## Fortgeschrittene Funktionen

#### **Lernziel**

*Sie beherrschen die unverzichtbaren Grundfunktionen und möchten nun gerne Funktionen für fortgeschrittene Benutzer kennenlernen. Mit dieser Schulung entdecken Sie die Verwaltung von komplizierteren Dokumenten (Einfügen von Tabellen, Bildern und Grafikobjekten, Erstellen und Verwalten von Vorlagen, Serienbriefe, lange Dokumente, Änderungen nachverfolgen…). Falls Sie diese Funktionen bereits kennen, können Sie Ihre Kenntnisse dazu erweitern.*

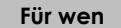

Für alle Benutzer, die die unverzichtbaren Grundfunktionen beherrschen und nun gerne Funktionen für fortgeschrittene Benutzer kennenlernen möchten oder ihre Kenntnisse dazu erweitern.

Sie müssen die Grundfunktionen beherrschen, um ohne Probleme auf die Funktionen für Fortgeschrittene zugreifen zu können.

**Für wen Voraussetzungen Geschätzte Dauer für die wichtigsten Module**

11 Stunden

## **Lerninhalt**

## **Die wichtigsten Module**

## Word 2016 – Stufe 2: Kenntnisse zur Vertiefung

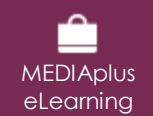

Dieses Modul bietet Ihnen eine interaktive Schulung, die aus 41 Lektionsvideos, 41 praktischen Aufgaben sowie 1 theoretischen Aufgabe mit zusätzlichen Informationen besteht.

#### **Vermeiden Sie mühsames Eingeben von Daten**

- AutoTexte erstellen
- AutoText verwenden
- AutoTexte verwalten
- Systemdatum und Uhrzeit

#### **Fügen Sie eine Tabelle in einen Text ein**

- Eine Tabelle erstellen
- Versetzen der Einfügemarke und Eingabe in eine Tabelle
- Auswählen und Einfügen von Zeilen und Spalten
- Zeilen und Spalten löschen
- Tabellenformatvorlage
- Zellen formatieren
- Zeilenhöhe und Spaltenbreite
- Zellen und Tabellen ausrichten
- Zellen oder Tabellen verbinden und teilen
- Text oder Tabellen umwandeln
- Tabellen, Listen oder Absätze sortieren
- Berechnungen in Tabellen

#### **Peppen Sie Ihre Texte mit Grafikobjekten auf**

- Zeichnungsobjekte erstellen
- Größe/Drehung/Ausrichtung
- Zeichnungsobjekte verschieben/kopieren
- Zeichnungsobjekte formatieren
- Text in einem Zeichnungs- oder WordArt-Objekt
- Textformatierung in einem Objekt/WordArt
- Bilder einfügen
- Bilder verwalten
- Position und Textfluss eines Bildes
- Beschriftung und Abbildungsverzeichnis
- Hintergrund eines Dokuments
- Diagramme
- Ein Objekt aus einer anderen Anwendung einfügen
- SmartArt-Grafik

#### **Bedrucken Sie einen Umschlag oder erstellen Sie einen Serienbrief**

- Umschläge oder Adressaufkleber erstellen
- Wissenswertes: Seriendruck
- Seriendruck: eine Liste mit einem Dokument verknüpfen
- Felder in einen Seriendruck einfügen
- Ausführen eines Seriendrucks
- Empfänger bearbeiten
- Empfänger hinzufügen und löschen
- Sortieren einer Empfängerliste
- Datensätze für den Druck auswählen
- Bedingter Text in einem Seriendruck
- Mithilfe des Seriendrucks Etiketten vorbereiten
- Dokument mit variablen Feldern

## Word 2016 – Stufe 3: Kenntnisse für Fortgeschrittene

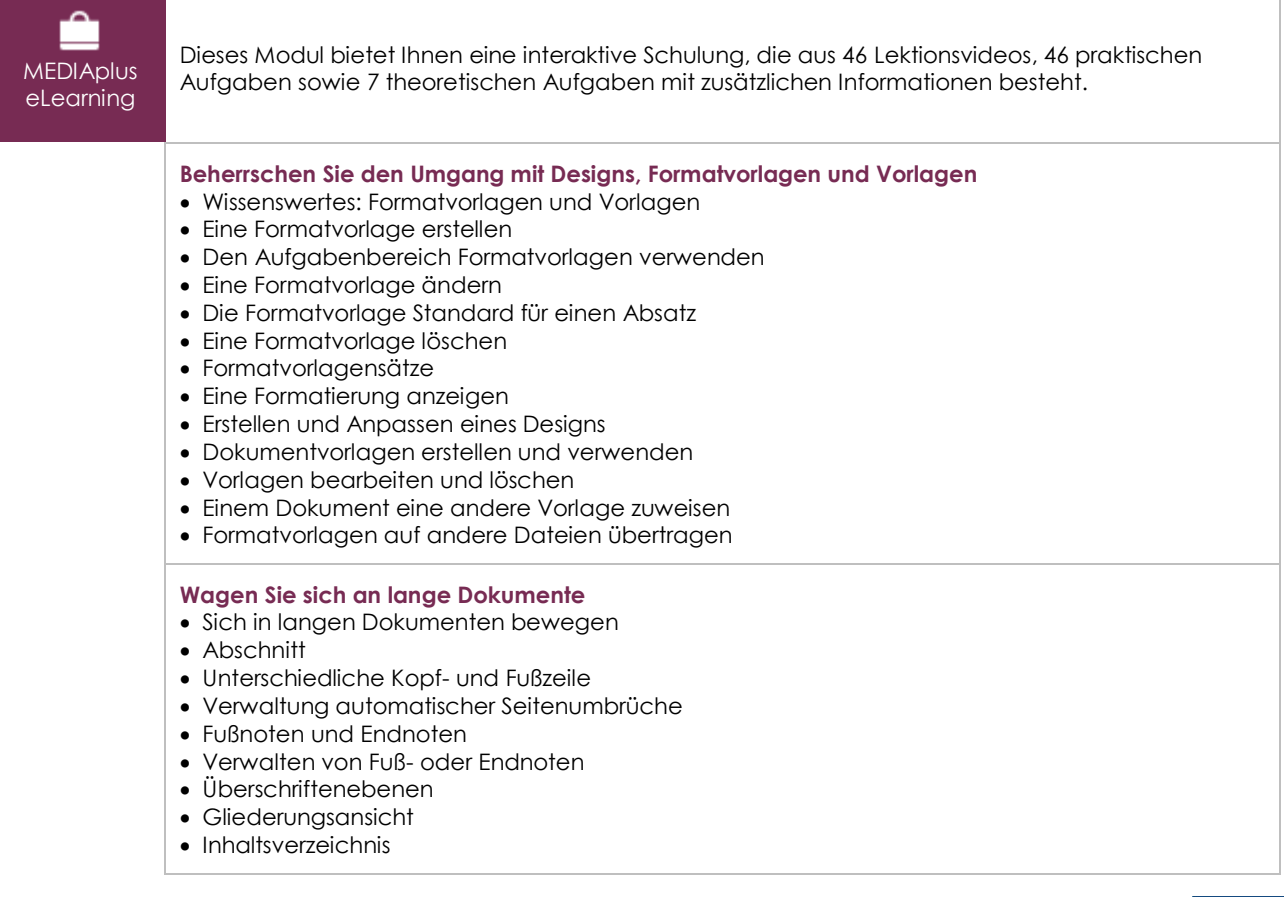

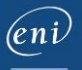

**Stellen Sie Ihre langen Dokumente fertig** • Textmarken Querverweis • Hyperlink • Textdarstellung in Spalten Hauptdokument • Index Zitate und Literaturverzeichnisse **Arbeiten Sie mit anderen Benutzern zusammen** • Blogbeitrag Wissenswertes: Import, Export und Interoperabilität mit Word Word-Daten übermitteln: PDF, XPS, Text, Webseiten, E-Mails • Kommentare • Speichern der Änderungen zur Nachverfolgung Verwalten der Änderungsnachverfolgung Zusammenführen und Vergleichen von Dokumenten Ein geteiltes Dokument schützen Ein Dokument mit Kennwort schützen Ein Dokument abschließen Digitale Signatur **Noch mehr…** • Initiale Verwaltung der Programmeinstellungen • Statistiken und Dokumenteigenschaften • Makro-Befehle • Konvertieren von Word-Dokumenten Ein Formular erstellen • Schutz und Verwendung eines Formulars

- 
- Versionen und Wiederherstellen einer Datei
- Wissenswertes: Anpassen des Menübands
- Wissenswertes: SharePoint
- Wissenswertes: Office Online und Office 365
- Wissenswertes: Die richtige Arbeitsweise Textverarbeitung
- Wissenswertes: Ein Dokument freigeben

## **Zusätzliche Module**

### Word 2016 – Das Nachschlagewerk

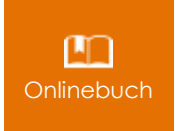

Onlinebuch Dieses Modul bietet Ihnen an, im dazugehörigen Onlinebuch nachzuschlagen.

## Word 2016 – Stufe 1: Grundkenntnisse

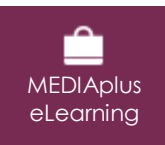

Dieses Modul bietet Ihnen eine interaktive Schulung, die aus 54 Lektionsvideos, 54 praktischen Aufgaben sowie 6 theoretischen Aufgaben mit zusätzlichen Informationen besteht.

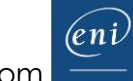